# The YML2HDL Tool

Thiago Costa de Paiva 1st FPGA Developer's Forum Jun 2024

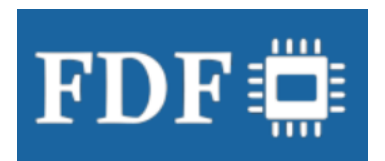

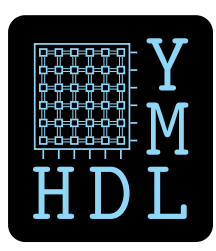

## **Motivation**

## **Technology advances**

- FPGA devices become increasingly powerful
- More-complex projects are enabled
- Larger teams, developers with different backgrounds

## **Mixed language projects**

- Custom types/constants not shared between languages
- No structured types when instantiating
- Technology advances<br>
 FPGA devices become increasingly powerful<br>
 More-complex projects are enabled<br>
 Larger teams, developers with different backgrounds<br> **Mixed language projects<br>
 Custom types/constants not shared be –** VHDL: bit, bit\_vector, std\_logic, std\_ulogic, std\_logic\_vector, std\_ulogic\_vector
	- **–** SystemVerilog: wire, reg

## **Conversion between structured types and basic types**

- SystemVerilog: logic [\$bits(structured\_type)-1:0] bit\_vector
- VHDL: ???

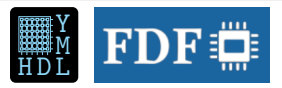

**?**

## **YML2HDL**

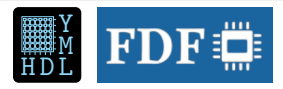

### **Main goals**

- Centralizes constants and custom types database for VHDL/SystemVerilog
- Provides VHDL helpers to convert between structured types and basic types

### **However...**

- It is human-friendly (YAML format)
- It is git-friendly (plain text)
- It allows organization of the database in multiple files
- It is automation-friendly
- It can help with documentation
- It is customizable

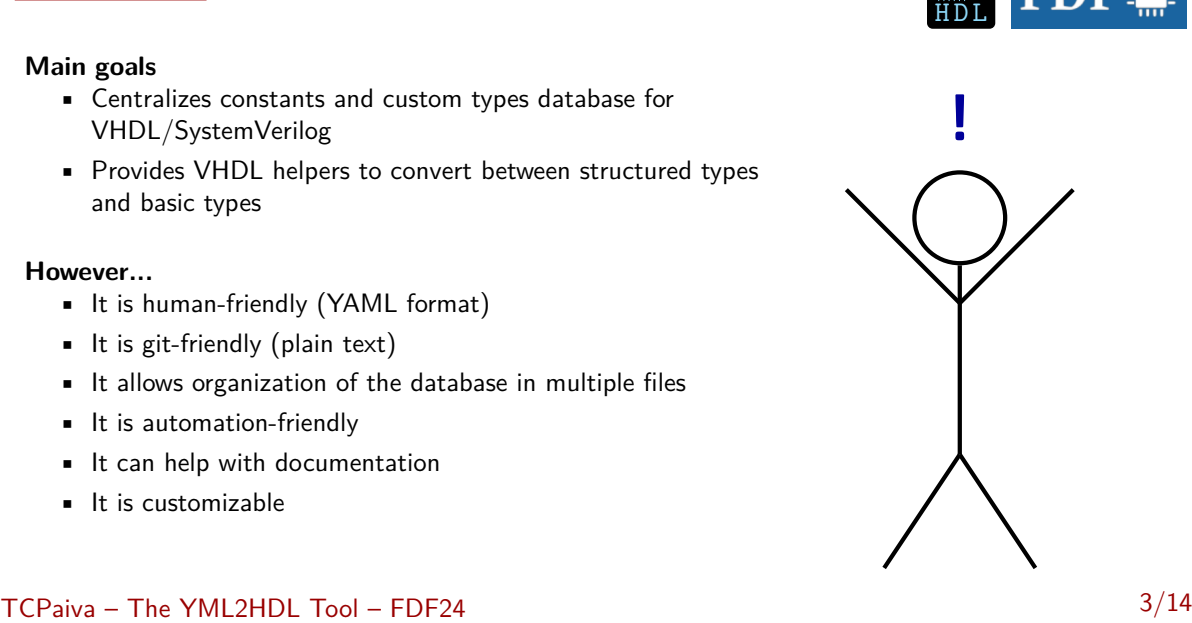

## **YML2HDL Process Flow**

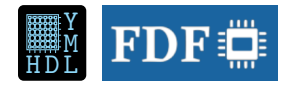

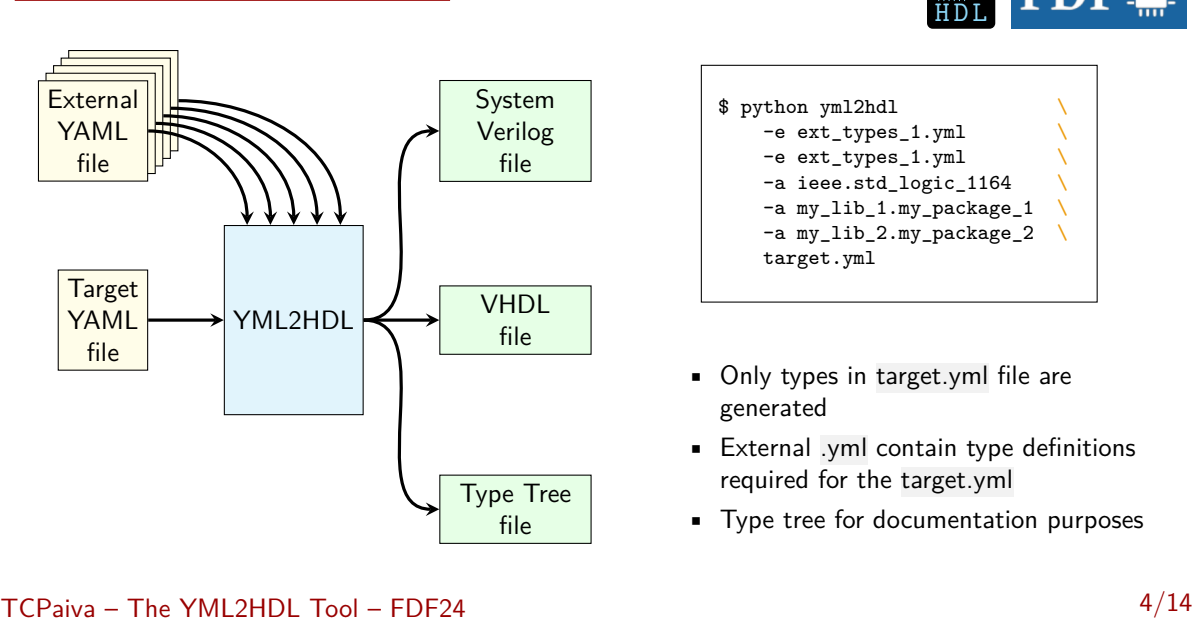

\$ python yml2hdl \ -e ext\_types\_1.yml \ -e ext\_types\_1.yml \ -a ieee.std\_logic\_1164 \ -a my\_lib\_1.my\_package\_1 \ -a my\_lib\_2.my\_package\_2 \ target.yml

- Only types in target.yml file are generated
- External .yml contain type definitions required for the target.yml
- Type tree for documentation purposes

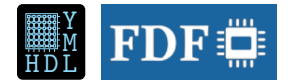

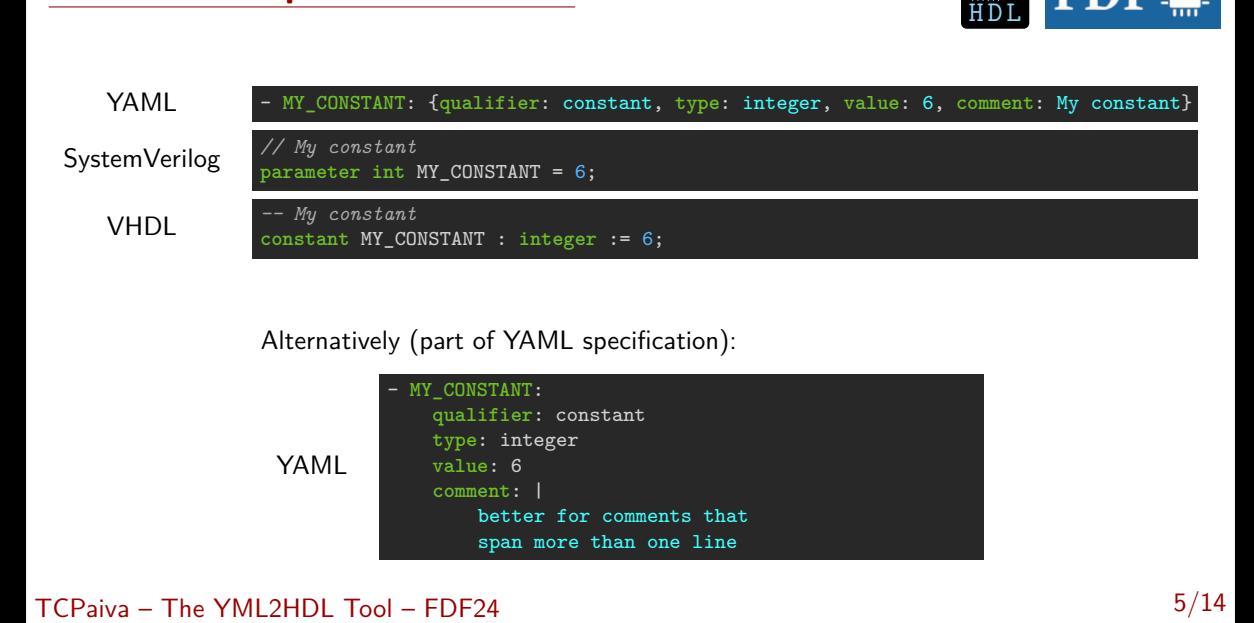

## Alternatively (part of YAML specification):

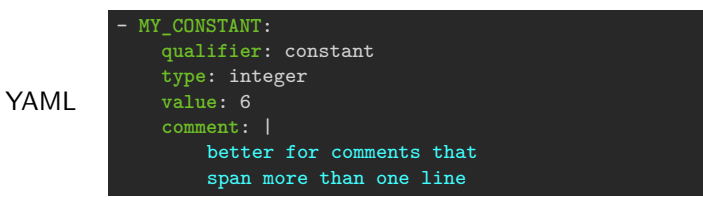

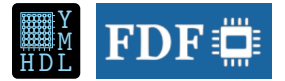

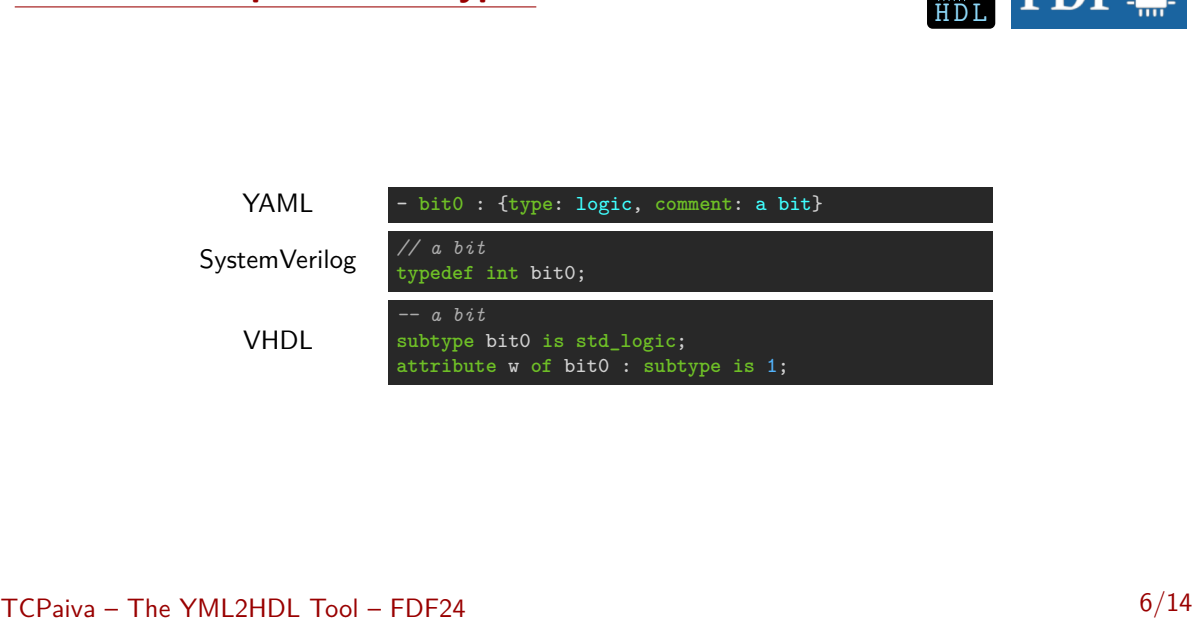

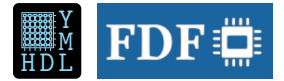

### **Constrained bit vector**

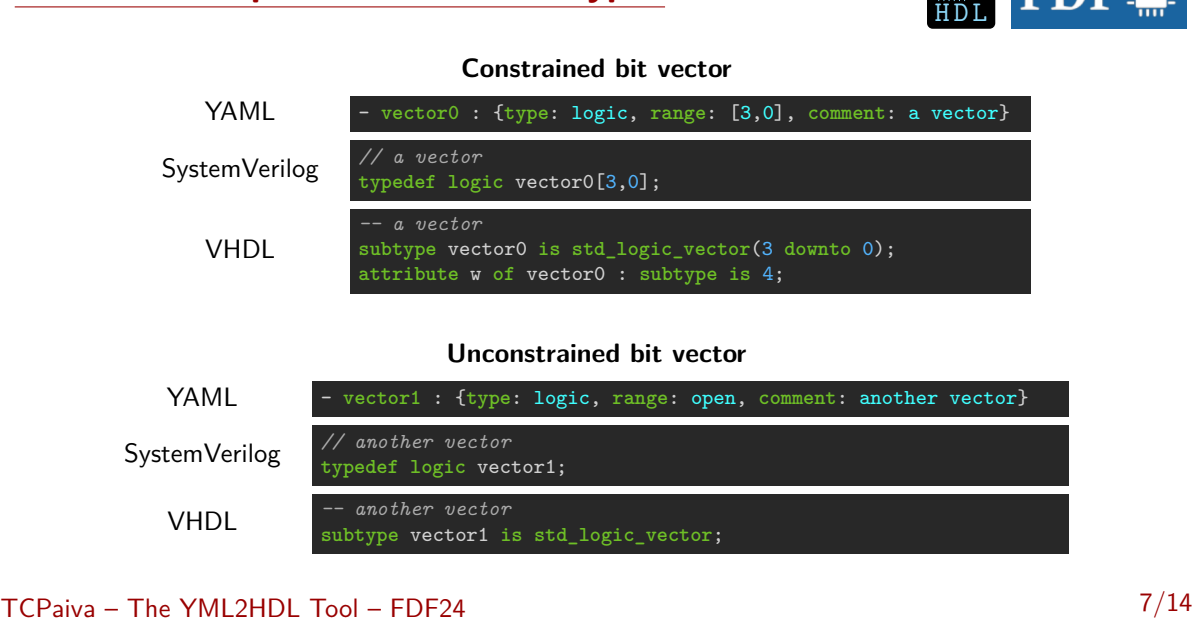

### **Unconstrained bit vector**

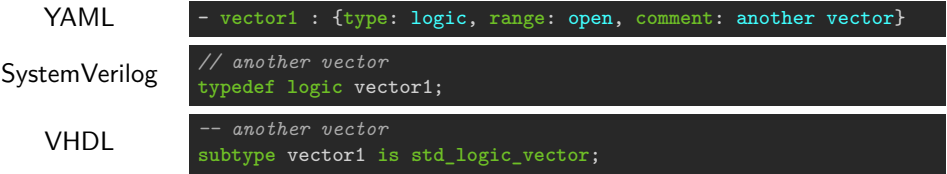

## **Format Examples – Structured Types (1/2)**

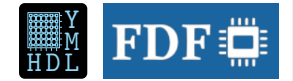

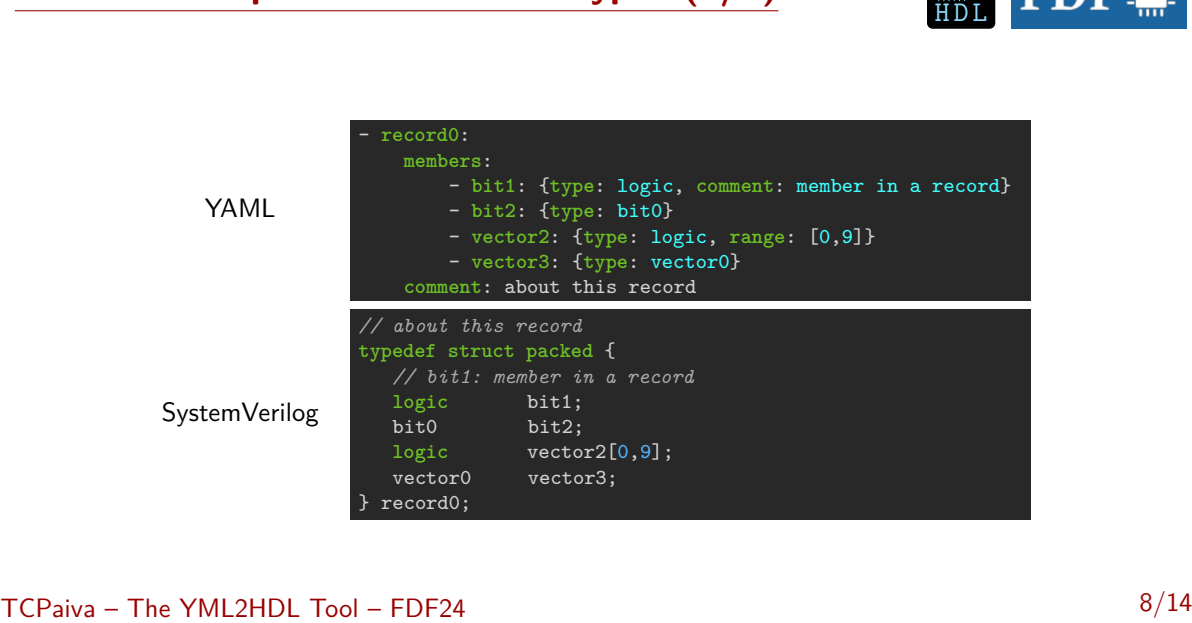

## **Format Examples – Structured Types (2/2)**

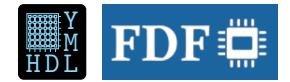

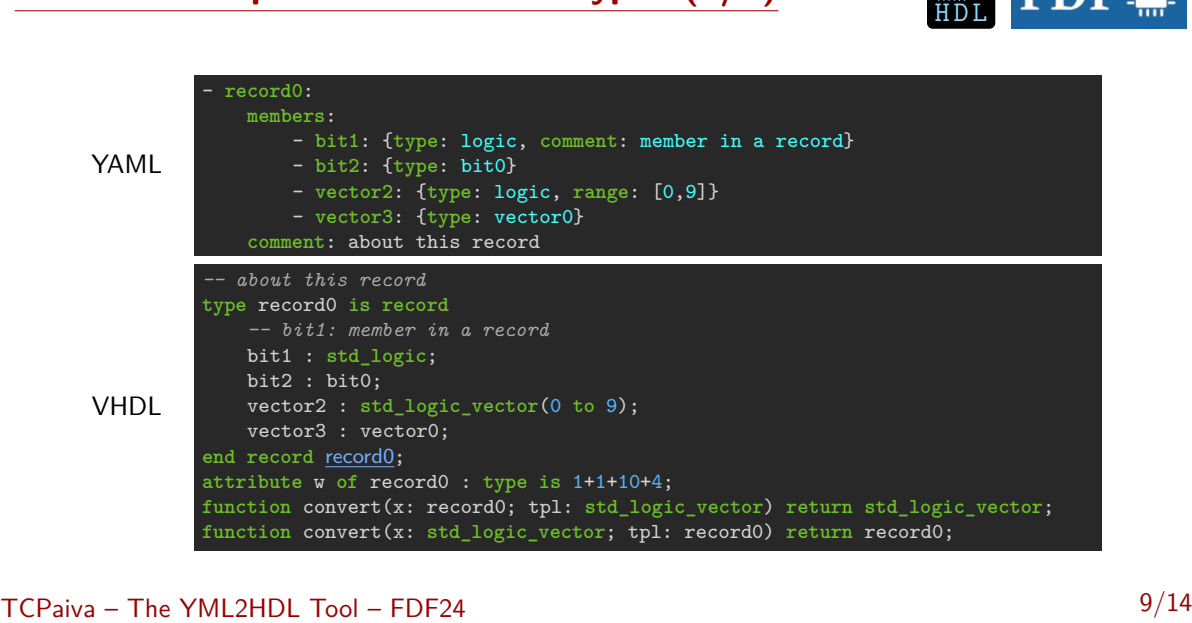

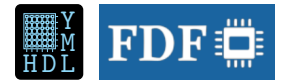

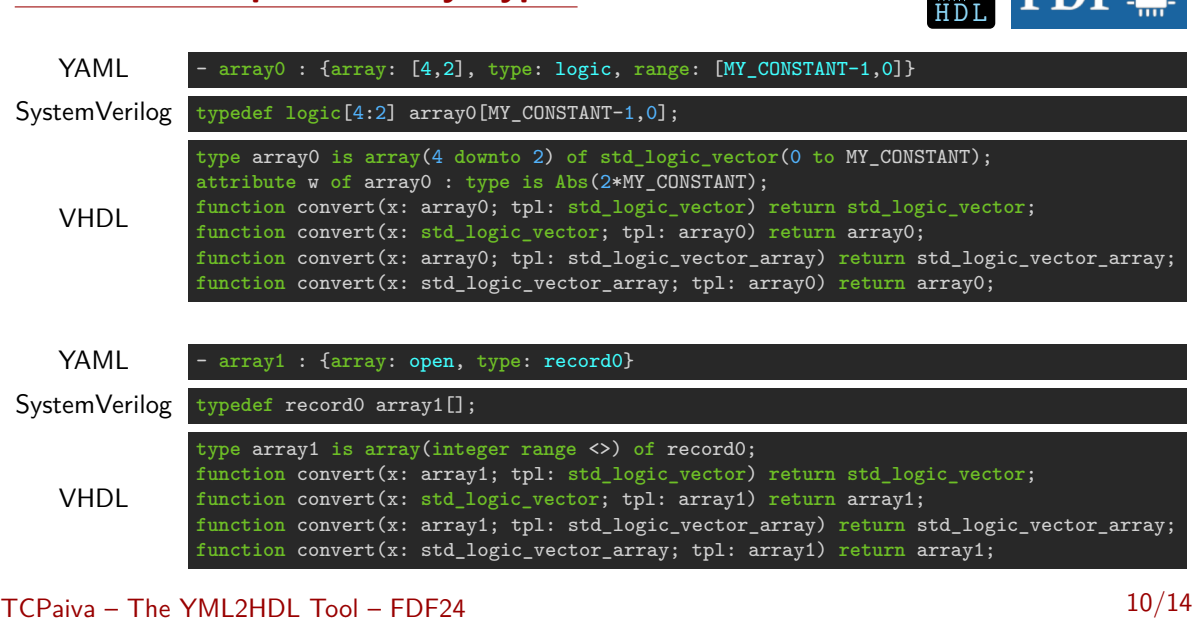

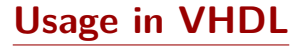

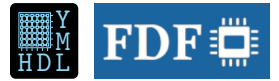

### **VHDL declaration**

```
VHDL declaration<br>
signal record0_s : record0;<br>
signal record0_s : std_logic_vector(record0'v-1 downto 0);<br>
signal array1_s : array1(3 downto 0);<br>
signal array1_vs : std_logic_vector(array1'length*record0'v-1 downto 0);<br>
si
           signal record0 s : record0;
           signal record0_vs : std_logic_vector(record0'w-1 downto 0);
           signal array1_s : array1(3 downto 0);
           signal array1_vs : std_logic_vector(array1'length*record0'w-1 downto 0);
           signal array1 avs : std logic vector array(3 downto 0)(record0'w-1 downto 0);
```
### **VHDL assignment**

```
record0_vs <= convert(record0_s, record0_vs);
array_vs <= convert(array_s, array_vs);
array_avs <= convert(array_s, array_avs);
```
## **Documentation Friendliness (type tree)**

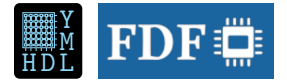

### - **array1** : {**array**: open, **type**: record0}

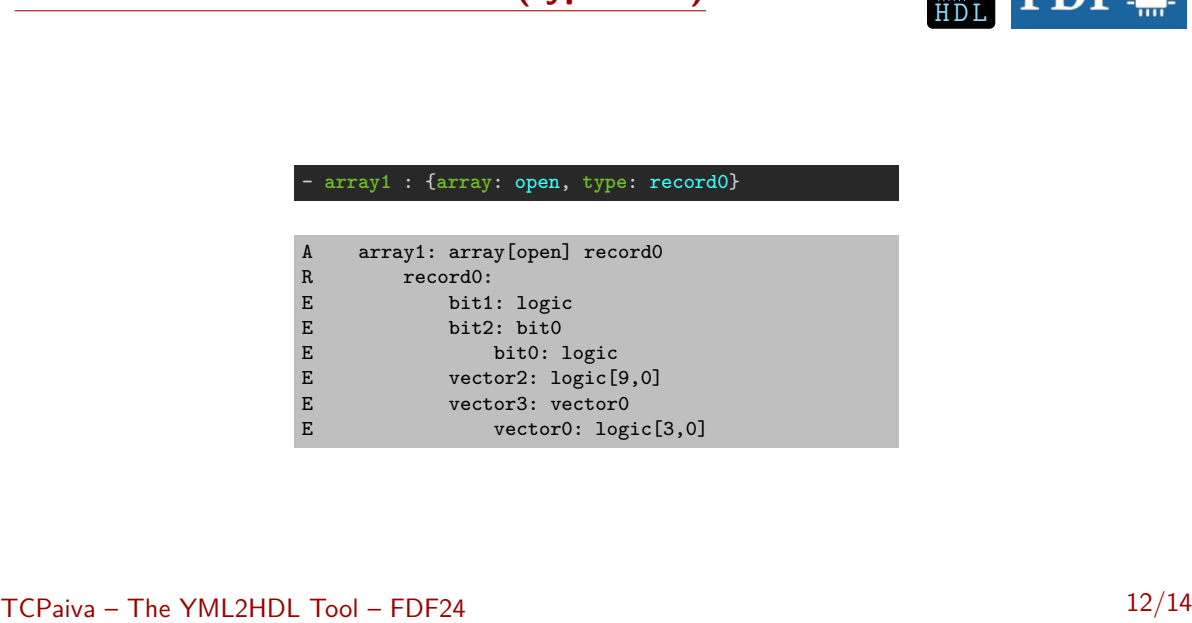

## **Other Features – Command Line Options**

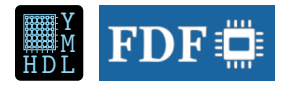

- TCPaiva The YML2HDL Tool FDF24<br>
TCPaiva The YML2HDL Tool FDF24<br>
TCPaiva The YML2HDL Tool FDF24<br>
TCPaiva The YML2HDL Tool FDF24<br>
TCPaiva The YML2HDL Tool FDF24<br>
TCPaiva The YML2HDL Tool FDF24<br>
TCPai • Conversion functions for basic VHDL types -b/--basic
	- Overwrite type definitions temporarily

-c/--custom

• Destination directory

-d/--output-dir

• External YAML files with type definitions

-e/--external

- Allow overwriting of generated files -f/--force
- Redefine package name -p/--package
- Limit generation of files
	- **–** VHDL only (-V/--vhdl)
	- **–** SystemVerilog only (-S/--systemverilog)
	- **–** Type tree (-T/--tree)
- Add timestamp on generated files

-w/--when

Hint: -h/--help works!

## **Final Remarks**

## **The YML2HDL tool:**

- Facilitates team work between developers with different backgrounds
- Prevents error prone approaches (centralized database)
- Is user and Git friendly
- Adds VHDL conversion functions to enable interface between languages
	- **–** (It also can be used to store signals in memory modules)
- Is "open source"
- Is in active development
- Plans to support HLS as well
- Is used in two CERN ATLAS projects:
	- **–** the Monitored Drift Tube trigger processor
	- **–** the New Small Whell trigger processor
- <https://gitlab.com/tcpaiva/yml2hdl>

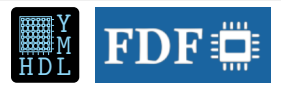

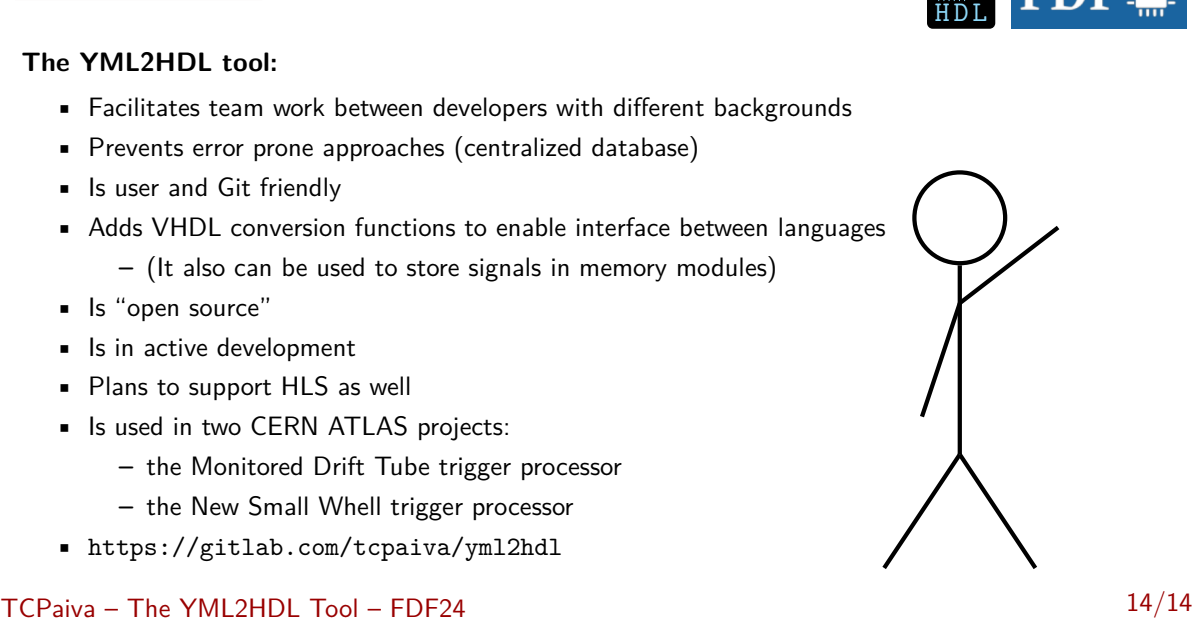